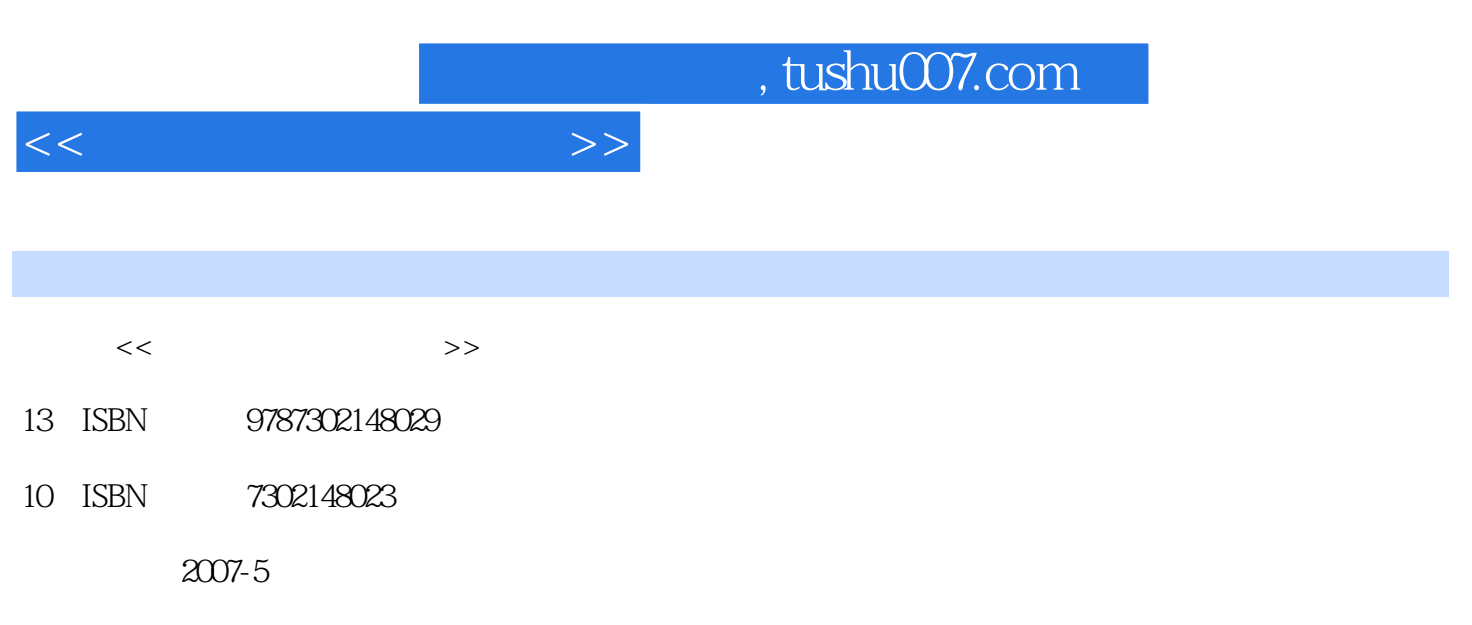

页数:406

PDF

更多资源请访问:http://www.tushu007.com

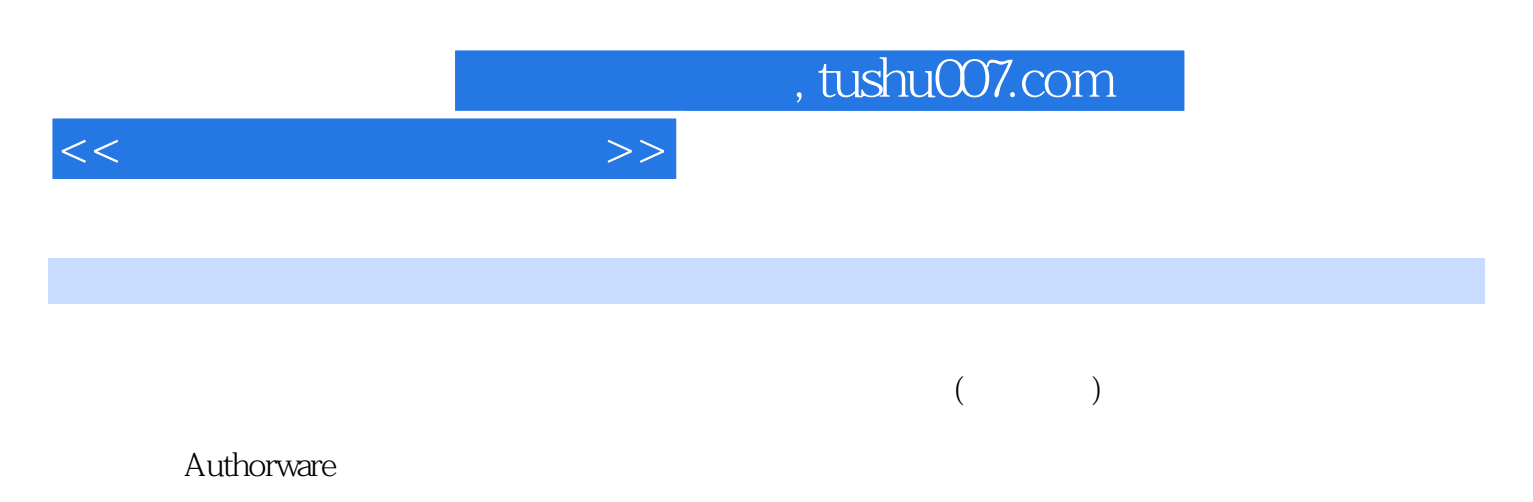

PowerPoint

 $\sim$ , tushu007.com

<<大学计算机软件应用>>

 $1 \t 1 \t 1.1 \t 1.1.1$  $1.1.2$   $1.2$   $1.3$   $2$ 2.1 2.1.1 2.1.2 Ulead Audio Editor 2.1.3 2.1.4 2.1.5 2.1.6 Audio Editor 8.O<br>Editor 2.2.3 2.2.4 2.2.5 2.2.2 Ulead Video<br>2.2.3 2.2.4 2.2.5 2.2.1  $\frac{223}{224}$   $\frac{224}{225}$   $\frac{225}{226}$   $\frac{226}{226}$ Video Editor 8.0 and 2.2.7 Premiere 2.3 and 3  $31$   $31.1$   $31.2$   $31.3$ 31.4 31.5 32 ----Photoshop CS<br>321 Photoshop 322 Photoshop CS<br>331 332 333 334 335 336 34 24 December 2011 3.2.1 Photoshop简介 3.2.2 Photoshop CS基本操作 3.2.3 习题与思考 3.3 Photoshop CS  $331$   $332$   $333$ 334 335 336 34 Photoshop CS a) 342 5 342 and 342 and 342 and 343 and 344 and 351 and 351 and 351 and 351 and 351 and 351 and 36 345 35 Photoshop CS 351 352  $353$   $354$   $355$   $356$  $357$   $358$   $359$   $3510$  $3511$   $3512$   $3513$  $3514$   $3515$   $36$  Photoshop CS  $361$  $362$   $363$   $364$   $41.1$   $41.2$   $41.2$  $4.1$   $4.1$   $4.1$   $4.2$   $4.2$   $4.2$   $4.2$   $4.2$   $4.2$   $4.2$   $4.2$   $4.2$   $4.2$   $4.2$   $4.2$   $4.2$   $4.2$   $4.2$   $4.2$   $4.2$   $4.2$   $4.2$   $4.2$   $4.2$   $4.2$   $4.2$   $4.2$   $4.2$   $4.2$   $4.2$   $4.2$   $4.2$   $4.2$   $4.2$   $4.2$   $4.2$   $4.2$ Plash MX 2004 42.1 Flash 4.2.2 Flash 4.2.2 Flash 4.2.5 Flash 4.2.3 Flash<br>K 2004 4.2.4 Flash MX 4.2.5 Flash MX 2004 MX 2004<br>42.6 Flash MX 2004 42.4 Flash MX 42.7 42.5 Flash MX 2004  $\begin{array}{cccc}\n 426 & \text{Flash MX 2004} \\
 5 & \text{51.1} \\
 6 & \text{51.4} \\
 \end{array}$   $\begin{array}{cccc}\n 427 & \text{51.2} \\
 51.1 & \text{51.6} \\
 51.6 & \text{51.6}\n \end{array}$   $\begin{array}{cccc}\n 43 & \text{51.3} \\
 51.2 & \text{51.6} \\
 \end{array}$  $5 \quad 51 \quad 511 \quad 51.2$  $51.3$   $51.4$   $51.5$   $51.6$ 5.2 Dreamweaver 8 5.2.1 Dreamweaver 8 5.2.2 Dreamweaver 8 5.2.3 Dreamweaver 8 5.2.4 5.3 5.3.1 5.3.1  $5.32$   $5.33$   $5.34$   $5.4$  $5.4.1$   $5.4.2$   $5.4.3$ 5.4.4 Flash 5.51 5.4.5 DSS 5.5.3 5.4.6 5.5.5 5.4.6  $\frac{5.52}{2.60}$  5.5.3  $5.5$   $5.51$   $5.61$   $5.62$  Dreamweaver 8 5.6 561 5.6.1 5.6.2 Dreamweaver 8 1990) 5.6.3 athorware 6.1 Authorware 6.1 Authorware 6.1 Authorware 7.0<br>
athorware 6.1.2 Authorware 7.0<br>
6.2.2 vait(0.1.1 and 6.2.2 vait(0.1.1 and 6.2.3 Erase Authorware 6.1.2 Authorware 7.0 6.1.3 6.2 6.2 6.1.3 6.2 6.2 6.2  $\pm$  $621$  Display( )  $622$  wait( )  $623$  Erase( )  $624$  Calculation(  $\hskip 1.5 cm$   $625$   $626$   $63$  $631$  6.3.2 6.3.3 Authorware GIF 634 Authorware Flash 635 Authorware<br>QLtickTime 636 64 64 641 e 6.36 6.4 6.4 6.42 Direct to Point( 6.4 and 6.4 he 6.4 minutes 6.4 minutes 6.4 minutes 6.4 minutes 6.4.1 6.4.1 6.4.1 6.4.2 Direct to Point( 6.4.1 minutes 6.4.1 minutes 6.4.1 minutes 6.4.1 minutes 6.4.1 minutes 6.4.1 minut  $642$  Direct to Point(example between the case of  $643$  Directto Line( a direct to Grid(computer of the Grid(computer of the G4.5 Path to End(  $(646 \text{ Path to Point}$  (64.6 Path to Point( $647$ 习题与思考 6.5 制作交互式多媒体课件 6.5.1 认识交互功能 6.5.2 掌握交互图标  $653$  6.5.4  $654$  6.6 6.61  $662$  Framework( )  $663$  6.6.4

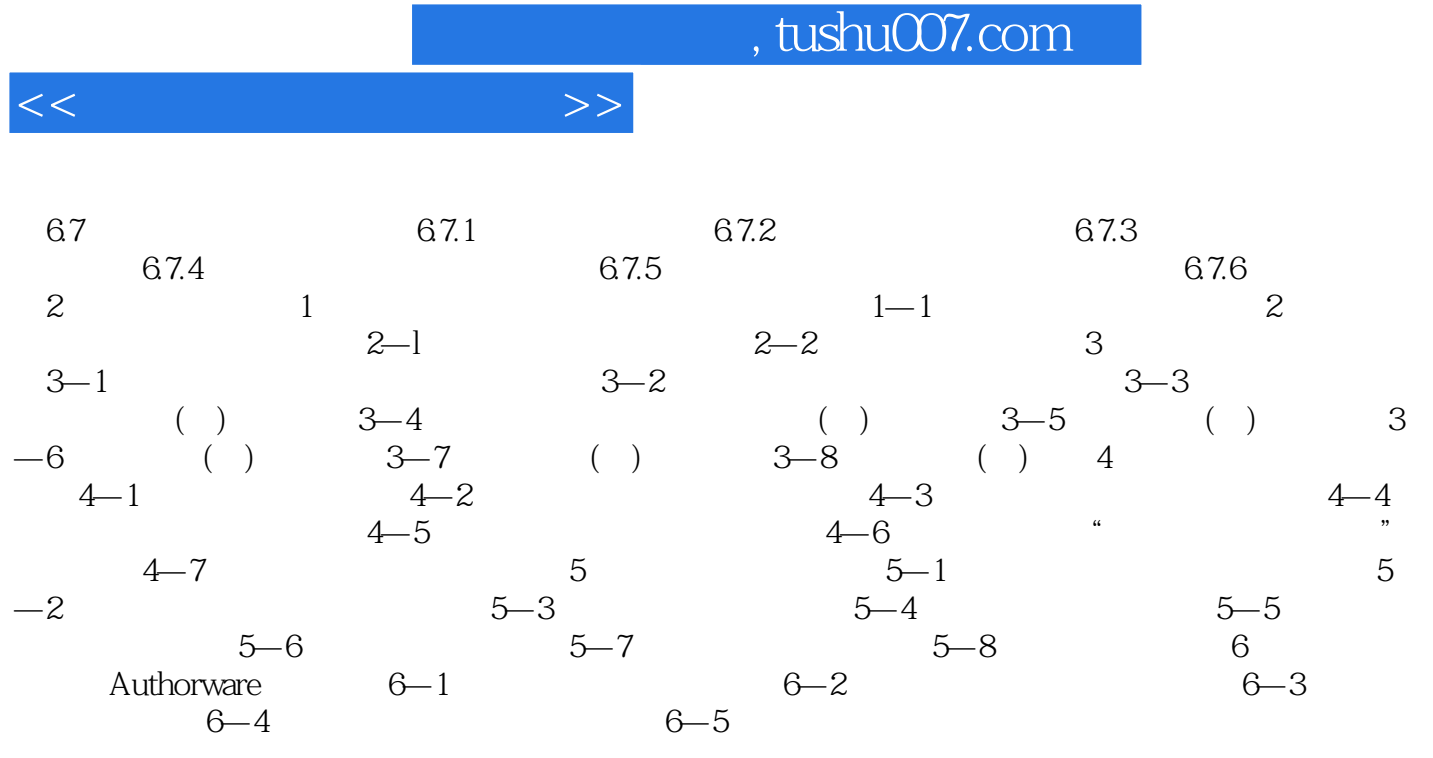

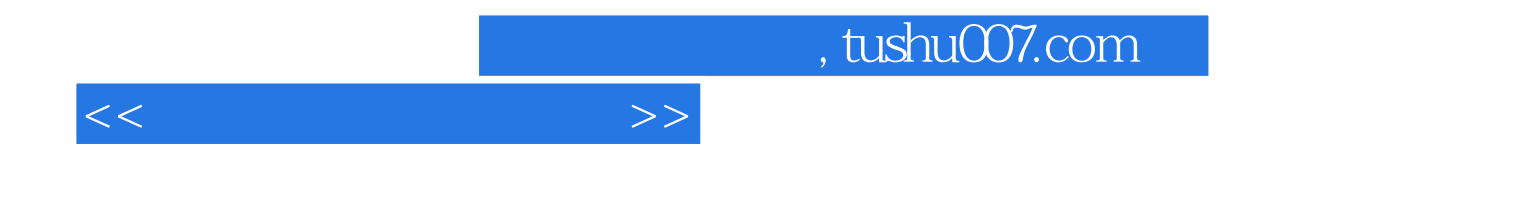

本站所提供下载的PDF图书仅提供预览和简介,请支持正版图书。

更多资源请访问:http://www.tushu007.com